How to login with MFA on Outlook 365

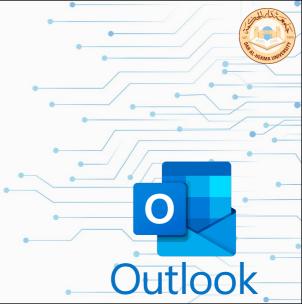

- 1. Head to Dar Al-Hekma website dah.edu.sa
- 2. Then select Students or Faculty & Staff

| Students | Faculty & staff العربية DAR AL-HEKMA UNIVERSITY

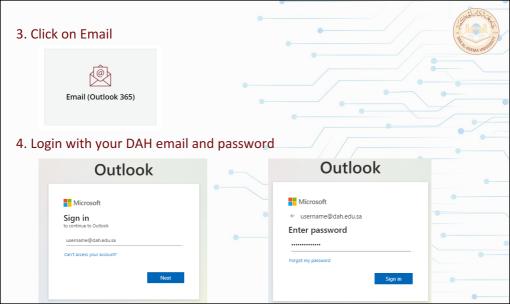

### 5. It will show the page displayed below click on next

Next

## Outlook

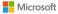

it@dah.edu.sa

#### More information required

Your organization needs more information to keep your account secure

Use a different account

Learn more

6. Select "Authentication phone" then select "Saudi Arabia" and enter your mobile number after +966. After that select wether your want to receive the code via SMS or audio call

Microsoft

Additional security verification

Secure your account by adding phone verification to your password. View video to know how to secure your account

#### Step 1: How should we contact you?

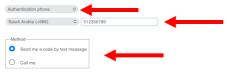

Your phone numbers will only be used for account security. Standard telephone and SMS charges will apply.

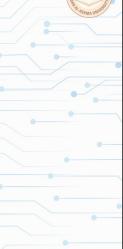

7. You will receive a text message on your mobile from Microsoft with a code enter the verification code. Enter the 6-digit code then click on "Verify"

| Outlook                                                                                                    |               |
|----------------------------------------------------------------------------------------------------|---------------|
| Microsoft<br>usemame@dah.edu.sa<br>Enter code                                                                      |               |
| We texted your phone +XXX XXXXX65. Please<br>enter the code to sign in.  Code  Having trouble? Sign in another way |               |
| More information                                                                                                   |               |
|                                                                                                    | IT Department |

8. When you login to you email next time it will request to either Text or Call (check that the last two digits shown are your mobile number)

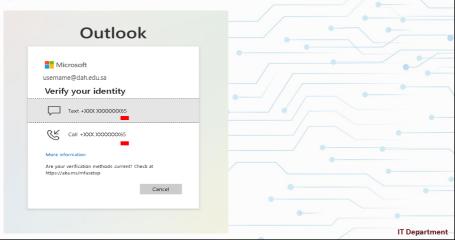

# How change MFA method

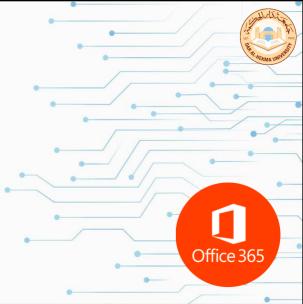

- 1. Head to Dar Al-Hekma website dah.edu.sa
- 2. Then select Students or Faculty & Staff

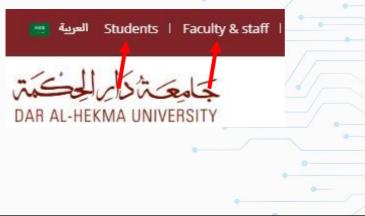

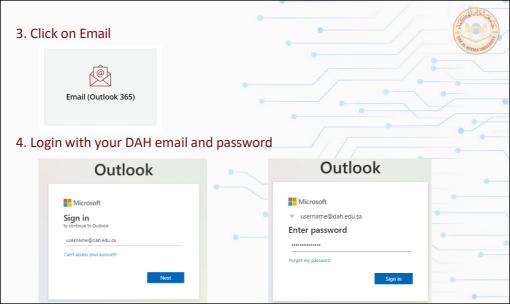

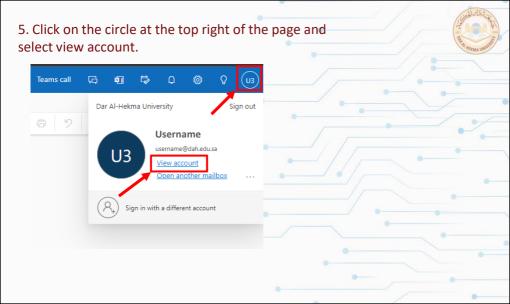

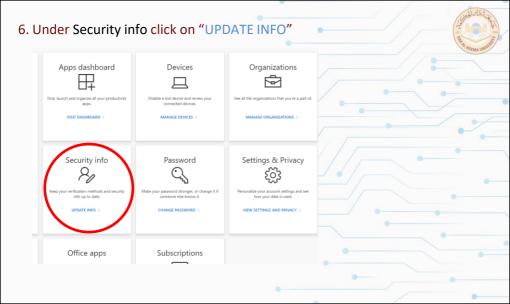

| ecurity info                                                                                                    |                     |             | Onthe Real Providence |
|----------------------------------------------------------------------------------------------------|---------------------|-------------|-----------------------|
| ese are the methods you use to sign into your account or reset your p                                                                                                    | assword.            |             |                       |
| fault sign-in method: Authenticator app or hardware token - code C                                                                                                    | hange               |             | -/                    |
| + Add sign-in method                                                                                                    |                     |             |                       |
| Microsoft Authenticator     Push multi-factor authentication (MFA)                                                                                                    | Delete              | •           |                       |
|                                                                                                    |                     |             |                       |
| et device? Sign out everywhere<br>Choose phone from c<br>number.                                                                                                    | lrop down list to a | dd your mob | ile                   |
| Choose phone from d                                                                                                    | Irop down list to a | dd your mob | ile                   |
| Choose phone from c<br>number.                                                                                                    |                     | dd your mob | ile                   |
| Choose phone from d<br>number.<br>Add a method                                                                                                    |                     | dd your mob | ile                   |
| Choose phone from conumber.                                                                                                    |                     | dd your mob | ile                   |
| Choose phone from control of the second second seco |                     | dd your mob | ile                   |